код заказа

опросный лист

# Преобразователи **модели 5700**

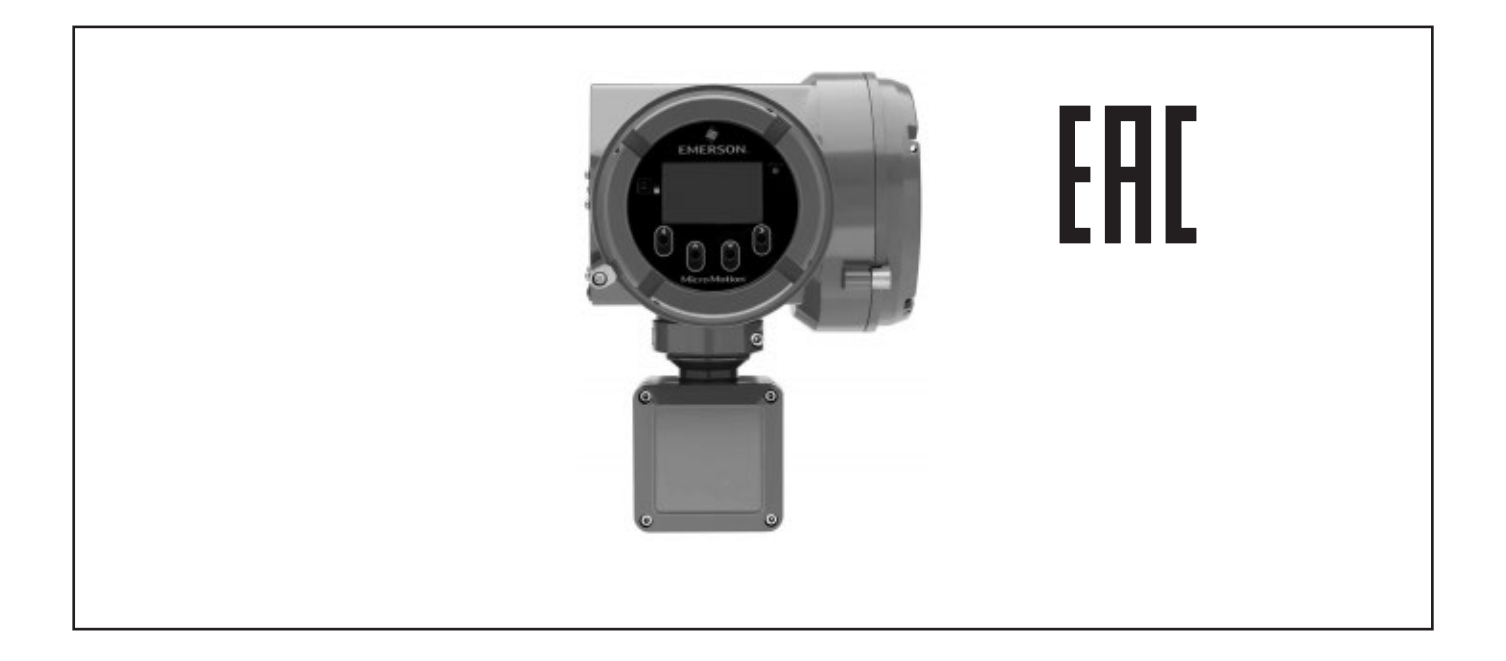

- Упрощенная установка и ввод в эксплуатацию благодаря новой конструкции корпуса преобразователя
- Архивирование параметров технологического процесса и расходомера
- Расширенная диагностика всей измерительной системы - Smart Meter Verification
- Максимально простой и удобный интерфейс нового локального интерфейса оператора (ЛОИ)
- 4 кнопки для конфигурирования
- Настройка всех доступных параметров расходомера через ЛОИ
- Мастер настройки для простого ввода оборудования в эксплуатацию
- Различные варианты входных и выходных сигналов
- До 5-ти полностью конфигурируемых каналов входа/выхода
- Дополнительные сервисные интерфейсы (USP)
- Входные сигналы мА, импульсный, дискретный
- Просмотр лицензий (ПО, каналы вводы/вывода)
- Детектирование наличия двухфазного расхода в технологическом процессе
- Дополнительные приложения для дозирования, измерения концентрации и для измерения нефтепродуктов
- Функция проверки нуля подтверждает результаты калибровки и сигнализирует о необходимости повторной установки нуля измерительного прибора
- Встроенная SD-карта хранит всю информацию о приборе

Измерительный преобразователь Micro Motion® модели 5700 с технологией МVD™ обладает широкими функциональными возможностями, облегчающими управление технологическим процессом. Новый преобразователь в значительной степени расширяет функционал и области применения кориолисовых расходомеров благодаря новым возможностям.

Преобразователь модели 5700 открывает новые возможности в использовании кориолисовых расходомеров Micro Motion, что позволяет получить полностью достоверные измерения, анализ важнейших процессов и дополнительную операционную эффективность. Эти преобразователи масштабируемость. совместимость обеспечивают  $\overline{M}$ характеристики в соответствии с требованиями заказчиков.

#### ПРЕИМУЩЕСТВА МОДЕЛИ 5700

#### Внутренняя память (SD-карта)

Обеспечивает резервирование следующих парамет-

- DOB:
- конфигурация преобразователя;
- опорные значения параметров для диагностики Smart Meter Verification, а так же архивирование результатов запуска проверки;
- архивирование параметров (долгосрочные и краткосрочные  $anx$  $u$  $B$  $h$  $h$ :
- ключи лицензирования.

При замене блока электроники сохраняются все настройки, архивы и информация о доступных лицензиях.

#### Лицензирование программного обеспечения (ПО)

Функция лицензирования позволяет приобретать дополнительные опции ПО и активировать их позже. Так же возможно использование варианта пробного лицензирования опций с целью ознакомления и проверки эффективности на месте эксплуатации. К примеру, можно приобрести дополнительную возможность обнаружения двухфазного расхода. При этом опция будет доступна 60 дней в пробном режиме.

#### Графический дисплей

Новый графический дисплей оснащен  $4-MA$ оптическими кнопками для управления и светодиодным индикатором для определения состояния расходомера. В зависимости от приобретенного варианта крышка корпуса измерительного преобразователя оборудована нестеклянным объективом или объективом из закаленного высокопрочного стекла. Для упрощения ориентации при монтаже дисплей можно поворачивать на измерительном преобразователе на 360 градусов с шагом 90-градусов.

В значительной степени расширились функциональные возможности дисплея:

- меню дисплея доступно на русском языке;
- полная конфигурация без использования сервисных  $\mathbb{Z}$ инструментов;
- просмотр технологических переменных:
- запуск, останов и сброс сумматоров;  $\mathcal{L}$
- просмотр и подтверждение аварийных сигналов;
- запуск диагностики Smart Meter Verification и просмотр результатов ее работы на дисплее без прерывания процесса измерения:
- установка нуля для расходомера, моделирование выходов, переключение единиц измерения, настройка выходов, настройка параметров связи R485;
- трехцветный светодиодный индикатор состояния на панели дисплея позволяет моментально определить состояние расходомера:
- при возникновении нештатных ситуаций пользователь получает полную информацию о возникшей ошибке, о причине ее возникновения с рекомендациями о возможных путях ее решения.

#### Индикация наличия двухфазного состояния

Диагностика обеспечивает понятную и краткую информацию о состоянии измеряемой среды, включая данные о 3-х режимах измерения:

- однофазная среда:
- наличие малого количества газа;
- наличие большого количества газа.

#### Конструкция преобразователя

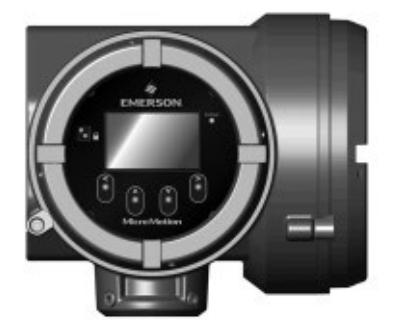

- удобный доступ к клеммному отсеку и удобные крепежные кронштейны:

- модульная конструкция печатных плат;
- вместительный клеммный отсек;
- зажимные клеммы для HART-коммуникатора;

- универсальный сервисный порт выполняет подключение и передает данные с помощью стандартного и легко доступного оборудования.

#### Средства для поиска неисправностей

Измерительный преобразователь модели 5700 хранит данные в энергонезависимой памяти с часами реального времени, включая:

- сигнатура сенсора (набор параметров, характеризующих прибор);
- журнал аудита;
- журнал предупреждений;
- архив данных за длительный период времени: период записи 5 минут. Сохраняет минимальные, максимальные, средние значения, стандартные отклонения (срок хранения 1 год);
- архив оперативных данных (краткосрочный): период записи 1 секунда (срок хранения 3-4 недели).

Эти инструменты позволяют быстро и без использования дополнительного оборудования определить причины неисправностей расходомера.

#### **ПРИЛОЖЕНИЯ**

Приложения - это специально созданные программы и ПО, которые предлагают дополнительные функциональные характеристики измерительных возможности  $M$ преобразователей. Эти приложения доступны в качестве вариантов в коде модели измерительного преобразователя; подробные сведения см. в разделе информации для оформления заказа.

#### Диагностика Smart Meter Verification

Диагностика обеспечивает быструю и полную оценку кориолисового расходомера Micro Motion, определяя, влияет ли на прибор эрозия, коррозия или существуют другие факторы воздействия на калибровку прибора. Для выполнения этой операции не требуются дополнительные эталонные средства, и измерительный прибор сможет продолжать нормальное измерение процесса во время выполнения проверки.

#### Управление дискретным дозированием

- простое управление дозированием на основе значений сумматора;

- для измерительных преобразователей с аналоговыми или искробезопасными выходами частотный выход можно настраивать как дискретный выход.

Измерение нефтепродуктов в соответствии со стандартом американского нефтяного института (API)

- ВОЗМОЖНО ИСПОЛЬЗОВАНИЕ В КАЧЕСТВЕ ВХОЛНЫХ СИГНАЛОВ данные с внешних устройств измерения температуры и давления:

- расчет значений согласно разделам API 11.1 и 11.2.4 (май 2004 г.) (включая дополнение от сентября 2007 г.);

- относительная плотность (удельный вес и плотность в градусах API) при стандартной температуре на основе эмпирической плотности и температуры;

- объем, скорректированный по стандартной температуре и давлению;

- расчет взвешенной по расходу средней температуры и взвешенной по расходу средней эмпирической плотности (удельный вес и плотность в градусах API).

#### Измерение концентрации

Предоставление измерения концентрации  $\overline{B}$ зависимости от отрасли применения или измеряемой среды.

Стандартные варианты измерения:

- Отраслевые:
	- "Брикс;
		- "Плато; - "Баллинг;
		-
		- °Боме для SG60/60; - Удельная плотность.
- Измеряемая среда (жидкость):
- %HFCS (High Fructose Corn Syrop)
- концентрация- производная от эталонной плотности
- концентрация- производная от удельной плотности

Кроме того, приложение можно настроить для измерения концентрации характерной для данного объекта (например, % HNO3, % NaOH).

### ТЕХНИЧЕСКИЕ ХАРАКТЕРИСТИКИ

Входные/Выходные сигналы

Таблица 1

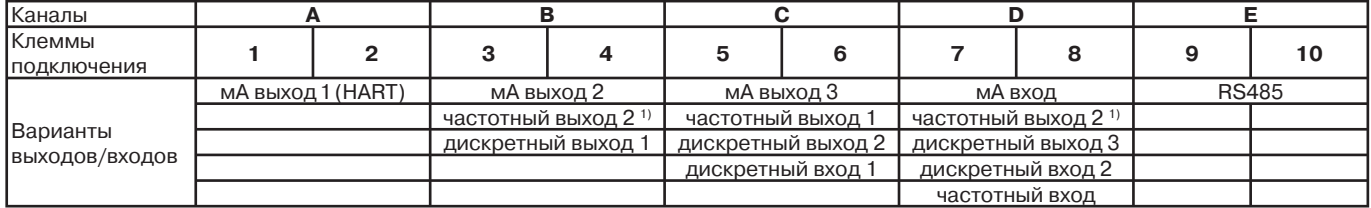

<sup>1)</sup> Частотный выход 2 может быть отображен в канале В или D. Для нескольких частотных выходов используйте частотный выход 1 на канале С и частотный выход 2 на канале В или D.

#### Исполнение Ethernet (код выходного сигнала C)

Таблица 2

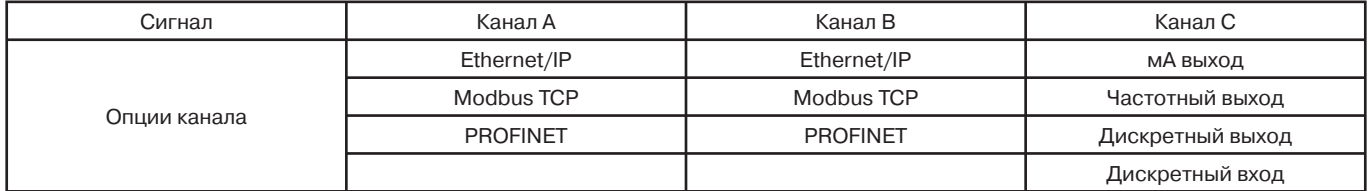

#### Исполнение FOUNDATION Fieldbus (код выходного сигнала Е с искробезопасными выходами H1)

Таблица 3

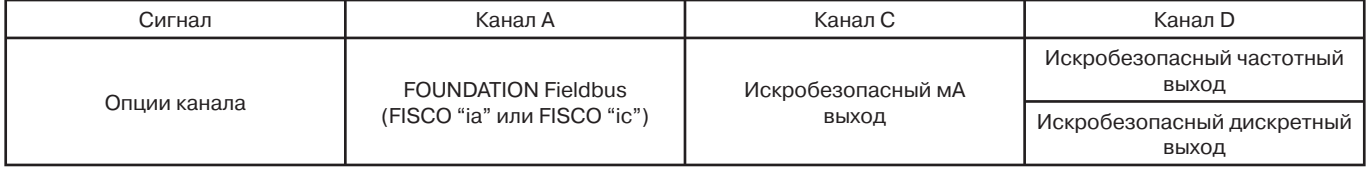

Исполнение FOUNDATION Fieldbus (код выходного сигнала N с выходами H1)

Таблица 4

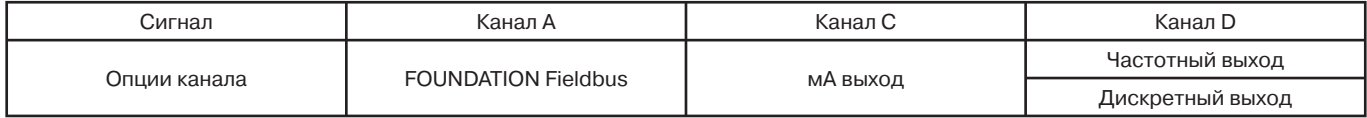

#### Исполнение с искробезопасными выходами

Таблица 5

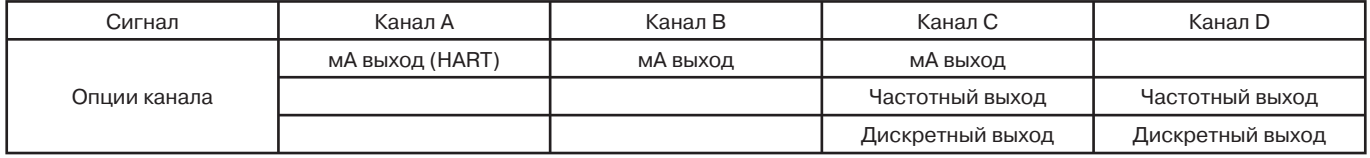

*Таблица 7*

#### **Цифровые коммуникации**

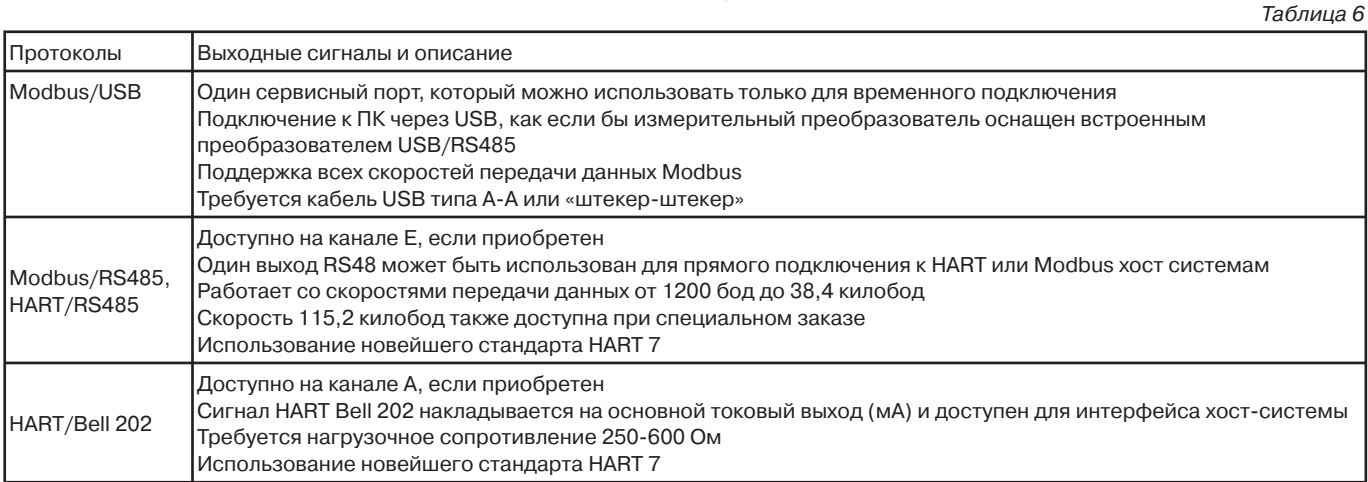

#### **Питание**

Самопереключающийся вход пост./перем. тока, автоматическое обнаружение напряжения питания. Соответствует Техническому регламенту 004/2011 "О безопасности низковольтного оборудования".

Тип **Характеристики** Питание переменного тока От 85 до 265 В переменного тока, 50/60 Гц Обычно 6 Вт, максимум 11 Вт Питание постоянного тока От 18 до 100 В постоянного тока Обычно 6 Вт, максимум 11 Вт Длина и диаметр проводника кабеля питания должны быть достаточными для обеспечения 18 В постоянного тока на клеммах питания при нагрузке 0,5 А Предохранитель  $|1,5$  А, с задержкой срабатывания (UL 248-14)

# **Предельные значения температуры окружающей среды**

Температура окружающей среды от -40 до +65°C 1)

Температура хранения от -40 до +85°C

1) Дисплей может перестать отображать данные при температуре ниже -30°C.

# **ИНФОРМАЦИЯ ДЛЯ ОФОРМЛЕНИЯ ЗАКАЗА НА ПРЕОБРАЗОВАТЕЛЬ МОДЕЛИ 5700**

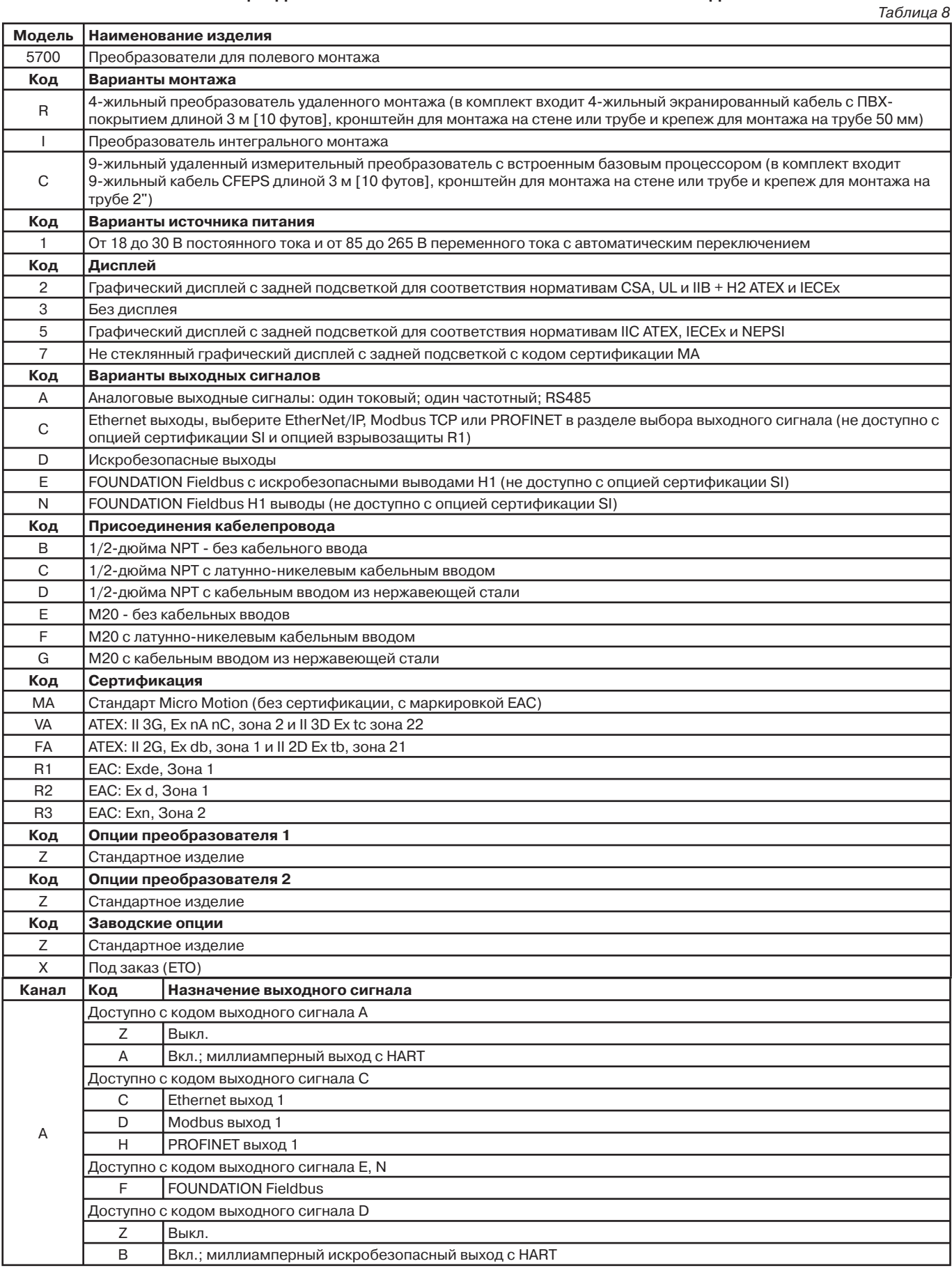

*Продолжение таблицы 8*

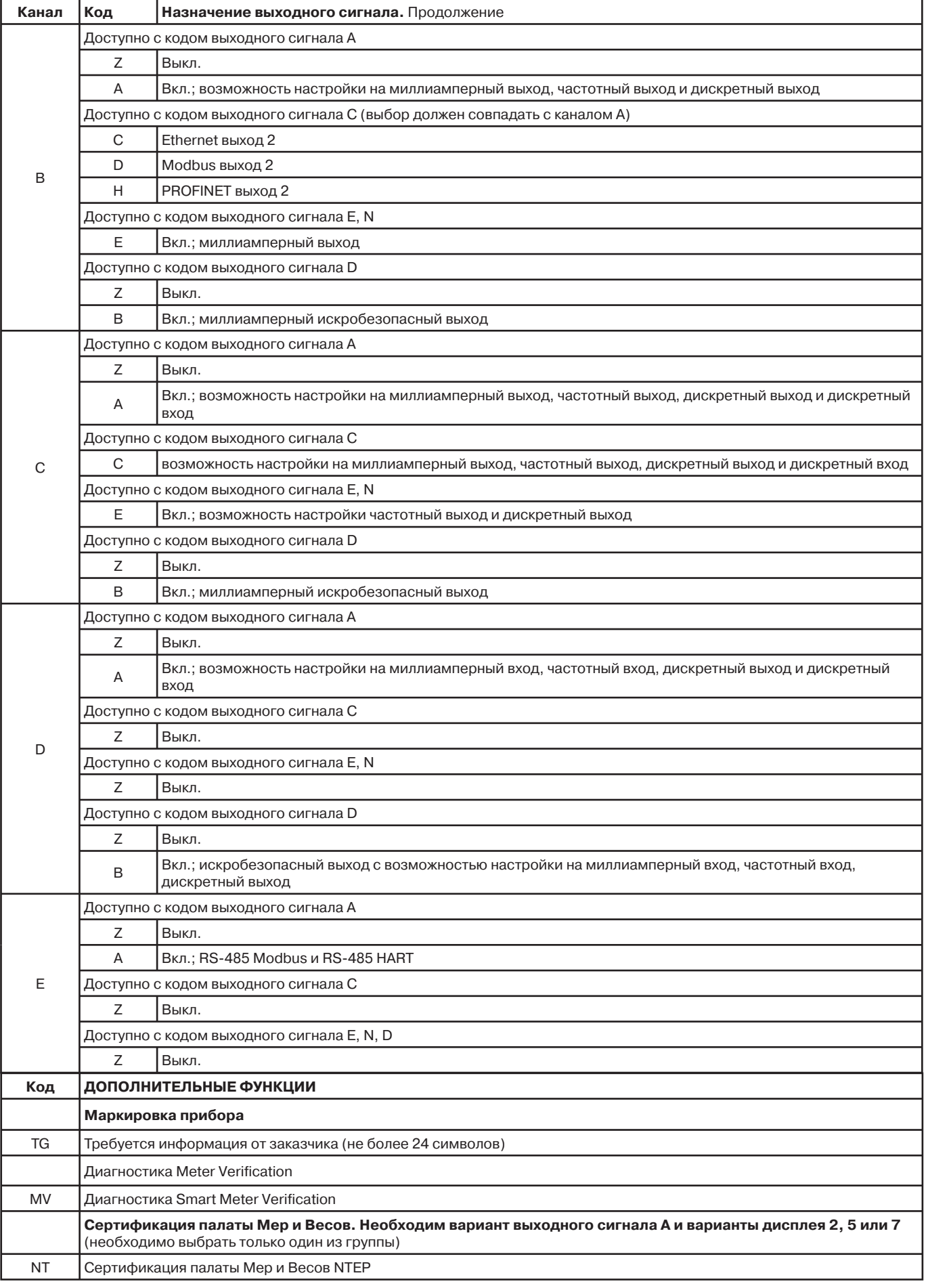

*Продолжение таблицы 8*

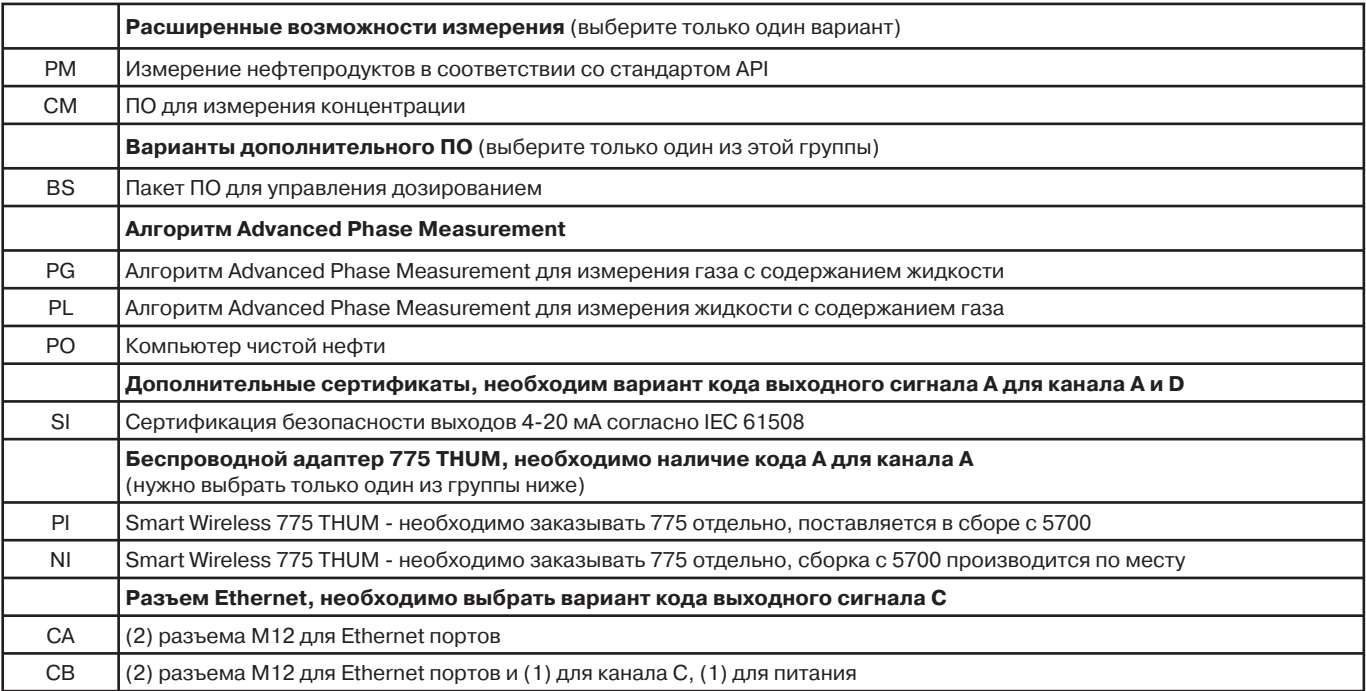

# **ǶȗȘȖșȕȣȑ ȓȐșȚ Ȍȓȧ ȊȣȉȖȘȈ șȟȍȚȟȐȒȖȊ-ȘȈșȝȖȌȖȔȍȘȖȊ ȔȈșșȖȊȣȝ Micro Motion**

\* - ȗȖȓȧ, ȖȉȧȏȈȚȍȓȤȕȣȍ Ȍȓȧ ȏȈȗȖȓȕȍȕȐȧ! Ǭȓȧ ȗȖȓțȟȍȕȐȧ ȗȖȌșȒȈȏȒȐ ȗȖ ȊȣȉȘȈȕȕȖȔț ȗȖȓȦ ȕȈȎȔȐȚȍ F1!

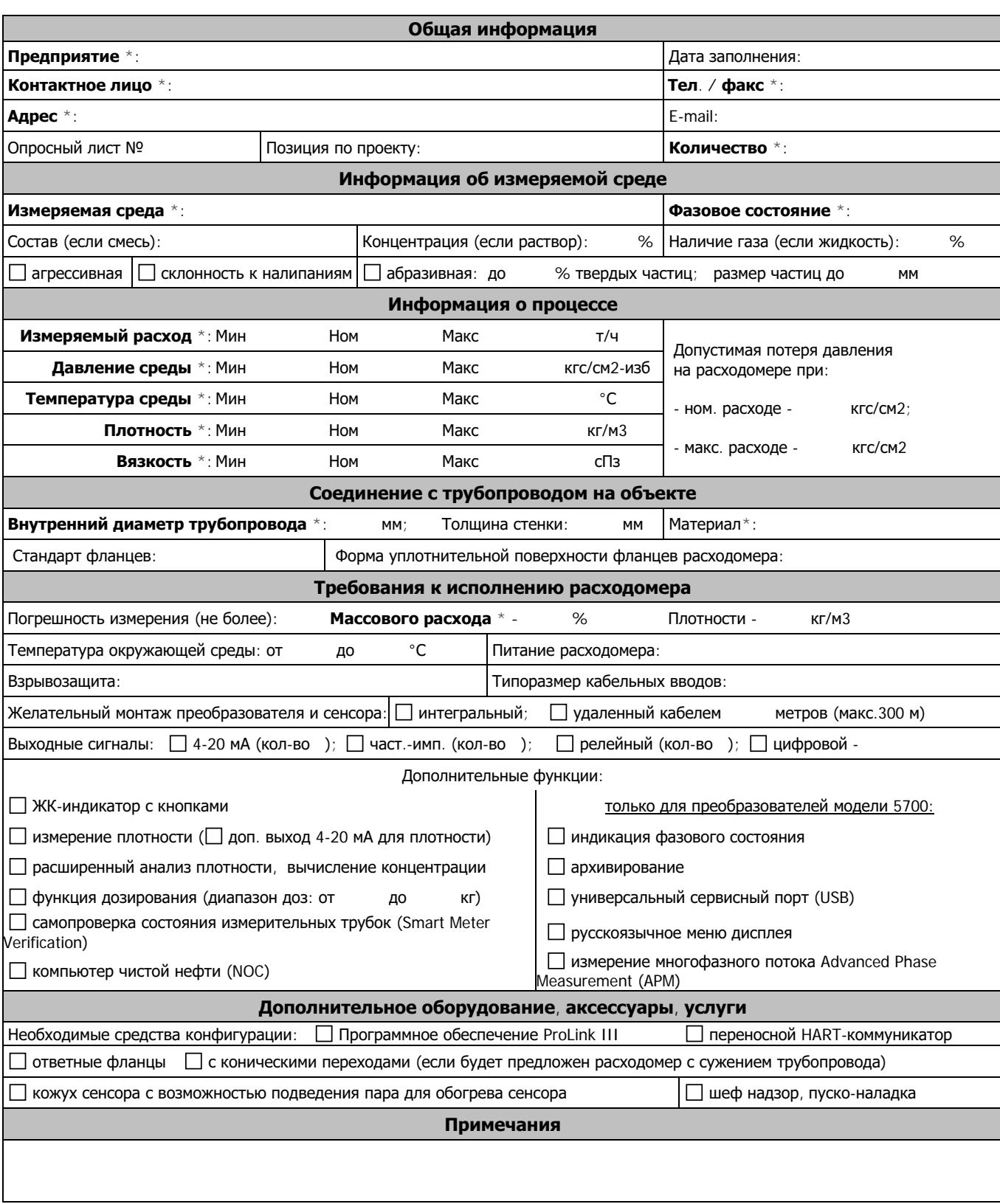

**[К О Н Т А К Т Ы](https://www.emerson.ru/ru-ru/automation/home/contacts)**

# **ГОЛОВНОЙ ОФИС**

 $(351)$  799-51-52 телефон  **(351) 799-51-52 (доб.19-24)** факс

**Запросы по продукции** необходимо направлять на единый электронный адрес Центра Поддержки Заказчиков

 **CIS-Support@emerson.com** или

 **(351) 799-55-88** факс

с указанием Ваших точных контактных данных и реквизитов. По вопросам заключения договоров обращаться в региональные представительства в вашем регионе.

# **ЦЕНТР ПОДДЕРЖКИ ЗАКАЗЧИКОВ**

Технические консультации по выбору и применению продукции осуществляет Центр поддержки Заказчиков:

**1. Кориолисовые, электромагнитные, вихревые, вихреакустические расходомеры; комплексы учета энергоносителей; теплосчетчики; тепловычислители, контроллеры**

## **Ruche-Flow@Emerson.com**

**Начальник отдела технической поддержки по расходометрии:**

 **Коваленко Оксана Викторовна** т. (351) 799-51-51 (доб. 10-26) **Инженеры технической поддержки: Бугаенко Татьяна Сергеевна** т. (351) 799-51-51 (доб. 10-25)  **Кириченко Ирина Борисовна** т. (351) 799-51-51 (доб. 11-36)  **Слепухина Светлана Анатольевна** т. (351) 799-51-51 (доб. 18-43)  **Мартин Сергей Александрович** т. (351) 799-51-51 (доб. 10-47)  **Мушенко Марина Игоревна** т. (351) 799-51-51 (доб. 17-71) **Огашков Олег Викторович** т. (351) 799-51-51 (доб. 10-62)

- **2. Расходомеры переменного перепада давления: Ruche-DPFlow@Emerson.com**
- **Начальник отдела технической поддержки: Козлов Алексей Владимирович** т.(351) 799-51-51 (доб.11-25)
- **3. Расчет стандартных сужающих устройств: Ruche.RASCHET@Emerson.com**

#### **Инженеры технической поддержки: Гура Александр Александрович** т. (351) 799-51-51 (доб.11-27)  **Цымбал Галина Артемьевна**

т. (351) 799-51-51 (доб.11-28)

# **СРОКИ ПОСТАВКИ И ПРИЕМ ЗАКАЗОВ НА ПРОДУКЦИЮ**

Уточнение сроков поставки и прием заказов на продукцию осуществляется через региональные представительства.

# **КОНТАКТЫ РЕГИОНАЛЬНЫХ ПРЕДСТАВИТЕЛЬСТВ**

Вы можете найти на 4-й обложке каталога.

# **СЕРВИСНОЕ ОБСЛУЖИВАНИЕ**

**Бесплатная телефонная линия сервисной поддержки Заказчиков:**

# **[8@800@200@1655](tel:+78002001655)**

Звонок с территории России бесплатный, телефонная линия работает с 6.00 до 16.00 по московскому времени с понедельника по пятницу, за исключением национальных праздников.

**Альтернативный номер телефона: [\(351\) 799@55@83](tel:+73517995583)**

Также Вы можете отправить запрос по электронной почте или факсу: **metran.service@emerson.com (351) 799-55-82** 

По вопросам выполнения шефнадзорных и пуско-наладочных работ, проведения аудита оборудования (правильность монтажа, настроек, эксплуатации, рекомендации по организации правильной эксплуатации, обслуживания) на объектах заказчиков обращайтесь:

 т. **[\(495\) 995-95-59](mailto: CIS-service@emerson.com)**, ф. **(495) 424-88-50**, **CIS-service@emerson.com**

#### **Реквизиты для отправки оборудования в Сервисный центр:**

 454003, Челябинск, проспект Новоградский, 15, на таре укажите:

"В сервисный центр, т. 799-51-51 (доб.11-01)".

Ремонт оборудования так же выполняются Региональными сервисными центрами, сертифицированными ПГ "Метран". Реквизиты таких центров и номенклатуру обслуживаемой продукции Вы можете узнать на сайте www.emerson.ru/automation

**cкачать каталоги**

# **ООО «Эмерсон»**

Россия, 115054, г. Москва, ул. Дубининская, 53, стр. 5 Т: +7 (495) 995-95-59 Ф: +7 (495) 424-88-50 Info.Ru@emerson.com **www.emerson.ru/Automation**

### **Региональные представительства**

#### **Россия**

**Астрахань** 414014, пр. Губернатора А. Гужвина, 12, офис 23 т. (8512) 51-35-05 Konstantin.Kuznetsov@emerson.com

**Волгоград** 400005, пр. Ленина, 54б, офис 8 т/ф. (8442) 24-70-76

Eldar.Chernyavsky@emerson.com **Екатеринбург**

620026, ул. Белинского, 83, офис 1708 т. +7-965-501-46-84 Evgeny.Samokhin@Emerson.com

**Иркутск**

664033, ул. Лермонтова, 257, офис 307 т/ф. (3952) 488-520, 488-730 Alexander.Shivchuk@emerson.com

**Казань**

420107, ул. Островского, 38, офис 401, 408 т. (843) 210-04-73 Denis.Tagirov@emerson.com

**Краснодар**

350015, ул. Путевая, 1 Бизнес-центр «IQ», офис 314 т. +7 (861) 298-15-40  $\phi$ . +7 (861) 298-15-41 м. +7 (964) 906-77-86 Kirill.Trusov@emerson.com

#### **Красноярск**

660077, ул. Батурина, 40а, этаж 3 т. (391) 278-88-90, -93, -94, -95, ф. 278-88-99 dlepmrukrasnoyarsk@emerson.com

#### **Мурманск**

183025, проезд Капитана Тарана, д. 25, офис 617 м. +7 (960) 020-69-97, ф. +7 (8152) 55-11-43, Arkady.Molchanov@Emerson.com

#### **Нижнекамск**

423570, ул. Корабельная, 27 т. (8555) 47-40-89, т/ф. 47-41-19, 47-41-87 Denis.Minkashov@emerson.com

#### **Нижний Новгород**

603006, ул. Горького, 117, офис 1314 т. (831) 278-57-41, т/ф. 278-57-42 nn@emerson.com

#### **Новосибирск**

630132, ул. Красноярская 35, БЦ "Гринвич", офис 902 т/ф. (383) 292-87-83, 292-67-07, 292-14-40 ф. (383) 319-07-06 novosib@emerson.com

#### **Новый Уренгой**

629300, ул. Юбилейная, 5, блок 4, этаж 2 т.+7 (964) 208-47-42 Alexander.Shevtsov@emerson.com

**Оренбург**

460051, ул. Мало-Луговая, 3/1 БЦ «Евразия», этаж 2 т. +7(3532) 48-05-46 DPlotnikov@emerson.com

### **Пермь (Киров, Кировская область)**

614007, ул. Н. Островского, 59/1, БЦ "Парус" т. (342) 211-50-40, -42, -43, -44

ф. (342) 211-50-41 Evgeny.Kosozhikhin@emerson.com

# **АО Промышленная группа «Метран»**

Россия, 454003, г. Челябинск Новоградский проспект, 15 Т: +7 (351) 799-51-52,  $\Phi$ : +7 (351) 799-55-90 Info.Metran@emerson.com **www.emerson.ru/Automation**

**Ростов-на-Дону**

344113, пр. Космонавтов, 32В/21В, офис 402 т. (863) 204-21-03, -02, -01, ф. (863) 204-21-05 rostov@metran.ru

#### **Самара**

443041, ул. Л. Толстого, 123Р, корпус В, офис 501 т. (846) 273-81-00, -02, -06, -07 ф. (846) 273-81-19 Yevgeny.Yeremeychik@Emerson.com

### **Санкт-Петербург**

197374, Санкт-Петербург, ул. Торфяная дорога, д.7, лит. Ф, этаж 11, офис 1103 т. (812) 448-20-63, -65, 449-35-22, -23, -24 ф. (812) 448-20-66 доб. 4019 spb@emerson.com

#### **Саратов**

410005, ул. Б. Садовая, 239, офис 512 т/ф. (8452) 30-91-88, м. +7-961-641-28-99 Anton.Medvedev@emerson.com

#### **Сургут**

628417, ул. Островского, 45/1 т/ф. (3462) 44-21-13 surgut@metran.ru

#### **Тольятти**

445057, ул. Юбилейная, 40, офис 2203 т/ф. (8482) 95-15-87, +7-903-330-03-58, ф. 95-61-00, Andrei.Parshin@emerson.com

#### **Тюмень**

625000, ул. Республики 65 БЦ «Калинка», офис 702 т. (3452) 56-57-13 Sergei.Babich@emerson.com

**Усинск, Коми**

169710, ул. Промышленная, 19, офис 211 т. +7-909-123-18-18 Konstantin.Popovtsev@emerson.com

# **Уфа**

450057, ул. Октябрьской революции, 78 т. (347) 293-64-85, 293-64-78 Valery.Akhmetzhanov@emerson.com

#### **Хабаровск**

680000, ул. Истомина, 51a БЦ «Капитал», оф. 205, 206 т. (4212) 41-21-18 Alexander.Kolobov@Emerson.com

#### **Челябинск**

454003, Новоградский проспект, 15 т. (351) 799-55-84, 799-55-85 Artur.Dautov@emerson.com

**Череповец, Вологодская область** 162623, ул. Олимпийская, 77, офис 103 т. +7-921-732-86-60, +7-962-693-77-04 Leonid.Paligin@emerson.com

#### **Южно-Сахалинск**

693020, ул. Амурская, 88, этаж 7 т. (4242) 499-997, ф. 499-998 Tatiana.Nadsadina@emerson.com

#### **Якутск**

677000, ул. Орджоникидзе, 36, кор. 1 БЦ «LG Саха Центр», этаж 3, офис 306 т. +7 962 827 9739 Maksim.Chernov@emerson.com

Технические консультации по выбору и применению продукции осуществляет Центр поддержки Заказчиков Т: +7 (351) 799-51-51  $\Phi$ : +7 (351) 799-55-88 CIS-Support@emerson.com

#### **Азербайджан, Баку**

AZ-1025, Проспект Ходжалы, 37, Demirchi Tower т. +994 (12) 498-24-48 ф. +994 (12) 498-24-49 Info.Az@emerson.com

#### **Беларусь, Минск**

220030, пр. Независимости, 11, корп. 2, офис 303 т. +375 (17) 209-92-11, 209-92-48, ф. 209-90-48 minsk@metran.ru

#### **Казахстан**

**Алматы** 050060, ул. Ходжанова 79 БЦ «Аврора», этаж 4 т. +7 (727) 356-12-00, ф. 356-12-05 Dinara.Baktygaliyeva@Emerson.com

### **Актау**

130002, Микрорайон 5«A» БЦ «НурлыТобе», офис 5-4 т. +7 (7292) 43-45-37, м. +7-777-204-19-29 Alibek.Kaptleyev@emerson.com

#### **Актобе**

030000, ул. Бокенбай Батыра, 2 БЦ «Дастан», 11 этаж, офис 1104 т. +7 (7132) 44-49-34, м. +7-701-091-39-49 Zhalgas.Akkenzhin@emerson.com

### **Аcтана**

010000, пр. Кабанбай Батыра 11/4 БЦ «Бюро Хаус», этаж 1 т. +7 (7172) 26-63-15, 76-90-17 т. +7 701 784 46 19

Roman.Zavodin@Emerson.com **Атырау**

060000, ул. Абая, 12 «A» БЦ «Бахыт», этаж 6 т. +7 (7272) 955-907, +7-701-704-32-44 Uliana.Devyatkina@emerson.com

#### **Павлодар**

т. +7 (7182) 55-17-07, м. +7-701-570-23-08 Igor.Pavlov@Emerson.com

#### **Уральск**

090000, ул. Ескалиева, 177 БЦ «Сити», этаж 6, офис 601А т. +7 (777) 225-02-53 Yelezhan.Yelemes@Emerson.com

**Шымкент**

#### 160019, ул. Мадели-Кожа, 1Г БЦ «Эско», этаж 4, офис 427 т. +7-701-031-45-77 Simen.Bubentsov@Emerson.com

**ЗАО «РИНЭК» Официальный дистрибьютор АО «Промышленная группа «Метран»**

127083, Москва, ул. 8 марта, д. 1,стр. 12 т. (495) 647-24-00, 727-44-22, ф. 615-80-40 info@rinec.ru

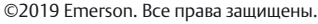

Логотип Emerson является товарным знаком и знаком обслуживания компании Emerson Electric Co. Реквизиты актуальны на момент выпуска блокнота. Уточнить их Вы можете на сайте www.emerson.ru/Automation

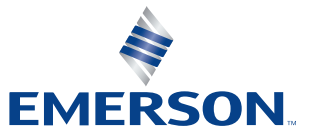

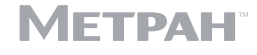